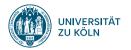

# SPRACHVERARBEITUNG: ÜBUNG

SoSe 2024

**Janis Pagel** 

Institut für Digital Humanities

2024-04-16

01

## **PYTHON CRASH COURSE: PART II**

#### Reading and Writing Files I

data.txt

William Shakespeare As You Like It ACT 1 Scene 1 Enter Orlando and Adam. ORLANDO As I remember, Adam, it was upon this fashion bequeathed me by will but poor a thousand crowns, and, as thou sayst, charged my brother on

- with ... as ...: opens the file in a separated environment, so you don't need to take care of closing the file
- file\_object.read() returns the file content as a string

```
with open("data.txt", "r") as file_object:
     file_read = file_object.read()
print(file read)
print(file_read.split("\n"))
> William Shakespeare
> As You Like It
~
> ACT 1
> Scene 1
~
> Enter Orlando and Adam.
> ORLANDO
> As I remember, Adam, it was upon this
> fashion bequeathed me by will but poor a
                      thousand
> crowns, and, as thou sayst, charged my
                      brother on
> ['William Shakespeare', 'As You Like It',
                      ''. 'ACT 1'. 'Scene 1'
                      . ''. 'Enter Orlando
                      and Adam. '. 'ORLANDO'.
                       'As I remember, Adam.
                       it was upon this'. '
                      fashion bequeathed me
                      by will but poor a
                      thousand'. 'crowns.
                      and, as thou sayst
```

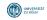

### **Reading and Writing Files II**

data.txt

William Shakespeare As You Like It

ACT 1 Scene 1

Enter Orlando and Adam. ORLANDO As I remember, Adam, it was upon this fashion bequeathed me by will but poor a thousand crowns, and, as thou sayst, charged my brother on

 readlines() directly splits the file content by newline and returns a list, but preserves the newlines

```
with open("data.txt", "r") as file_object:
    file_read = file_object.readlines()
print(file_read)
> ['William Shakespeare\n', 'As You Like It\
    n', '\n', 'ACT 1\n', '
    Scene 1\n', '\n', '
    Enter Orlando and Adam
    .\n', 'ORLANDO\n', 'As
    I remember, Adam, it
    was upon this\n', '
    fashion bequeathed me
    by will but poor a
    thousand\n', 'crowns,
    and, as thou sayst,
    charged my brother on'
    ]
```

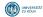

### **Reading and Writing Files III**

data.txt

William Shakespeare As You Like It

ACT 1 Scene 1

Enter Orlando and Adam. ORLANDO

As I remember, Adam, it was upon this fashion bequeathed me by will but poor a thousand crowns, and, as thou sayst, charged my brother on

- open(..., "w") writes to a file, creates it if it doesn't exists yet and overwrites it if it does exist (without asking for confirmation!!!)
- "sep".join() takes a list as argument and returns a string with "sep" as the separator

sorted.txt

```
ACT 1
As I remember, Adam, it was upon this
As You Like It
Enter Orlando and Adam.
ORLANDO
Scene 1
William Shakespeare
crowns, and, as thou sayst, charged my brother on
fashion bequeathed me by will but poor a thousand
```

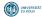

#### **Classes and Methods**

```
class Text.
    # methods in-between are built-in and have special functionalities
    # init : Is executed when class object is created
    # self refers to the class object (this in Java)
    def __init__(self, path):
        self.path = path
        self.text = self. read file()
    # Starting a method with _ is a convention that the method is only used class-internally (like "private"
                                                            in Java, but not enforced)
    def _read_file(self):
        with open(self.path, "r") as file_object:
            text = file_object.read()
        return text
    # Functions without a leading underscore are "public" (but again, this is only a convention)
   def count words(self):
        return len(self.text.split(" "))
   def count characters(self):
        return len(self.text)
t = Text("data.txt")
print(t.path)
print(t.count words())
print(t.count characters())
> data tyt
> 33
                   Institut für Digital Humanities
                                                                                                2024-04-16
```

#### pandas I

- pandas is a Python library for organizing and processing tabular data
- pandas stores its data in so-called dataframes
- Use *pandas* by importing it

```
import pandas
print(pandas.__version__)
> 2.1.1
```

• Often, *pandas* is imported under the name *pd* 

```
import pandas as pd
print(pd.__version__)
> 2.1.1
```

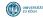

#### pandas II

• Below is an example dataset with comma-separated values, giving the sepal length/width, the petal length/width and the species of six different iris flowers

data.csv

sepal\_length.sepal\_width.petal\_length.petal\_width.species
5.1,3.5,1.4,0.2,setosa
7.0,3.2,4.7,1.4,versicolor
6.4,3.2,4.5,1.5,versicolor
6.3,3.3,6.0,2.5,virginica
5.8,2.7,5.1,1.9,virginica

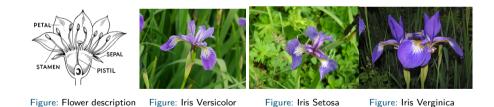

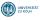

#### pandas III

data.csv

sepal\_length.sepal\_width.petal\_length.petal\_width.species
5.1,3.5,1.4,0.2,setosa
4.9,3.0,1.4,0.2,setosa
7.0,3.2,4.7,1.4,versicolor
6.4,3.2,4.5,1.5,versicolor
6.3,3.3,6.0,2.5,virginica
5.8,2.7,5.1,1.9,virginica

```
import pandas as pd
dataframe = pd.read_csv("data.csv", header=0)
print(dataframe)
     sepal_length
                   sepal_width petal_length petal_width
                                                                species
>
> 0
              5.1
                            3.5
                                          1.4
                                                        0.2
                                                                 setosa
              4 9
                            3.0
                                          1 4
                                                        0.2
> 1
                                                                 setosa
> 2
              7.0
                                          4.7
                            3.2
                                                        1.4
                                                             versicolor
> 3
              6.4
                            3.2
                                          4.5
                                                        1.5
                                                             versicolor
> 4
              6.3
                            3.3
                                          6.0
                                                        2.5
                                                              virginica
              5.8
                            27
                                                              virginica
> 5
                                          5.1
                                                        1.9
```

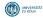

#### pandas IV

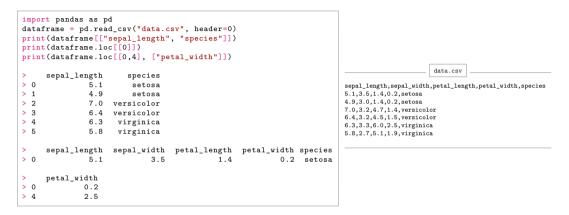

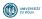

#### pandas V

```
import pandas as pd
dataframe = pd.read csv("data.csv", header=0)
print(dataframe.species.value counts())
print(dataframe.species.value counts(normalize=True))
print(dataframe.groupby("species").mean())
> species
> setosa
                  2
                                                                                                  data.csv
> versicolor
                  2
                                                                                 sepal length.sepal width.petal length.petal width.species
> virginica
                  2
                                                                                 5.1.3.5.1.4.0.2.setosa
> Name: count, dtype: int64
                                                                                 4.9.3.0.1.4.0.2.setosa
                                                                                 7.0.3.2.4.7.1.4.versicolor
> species
                                                                                 6.4.3.2.4.5.1.5.versicolor
                                                                                 6.3,3.3,6.0,2.5,virginica
> setosa
                 0.333333
                                                                                 5.8.2.7.5.1.1.9.virginica
> versicolor
                 0.333333
> virginica
                 0.333333
> Name: proportion. dtype: float64
               sepal length sepal width petal length petal width
>
> species
                        5.00
                                      3.25
                                                      1.40
                                                                     0.20
> setosa
> versicolor
                        6.70
                                      3.20
                                                      4.60
                                                                    1.45
> virginica
                        6.05
                                       3.00
                                                      5.55
                                                                     2.20
```

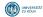

#### seaborn I

- seaborn is a library for plotting data, specifically developed for data science ۰
- seaborn is built ontop of another library, matplotlib, which is very powerful and sometimes you will need to • look up functions from matplotlib in order to get a certain result in seaborn

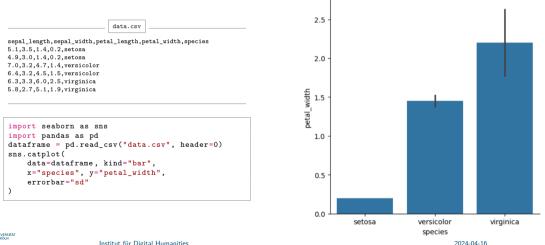

#### seaborn II

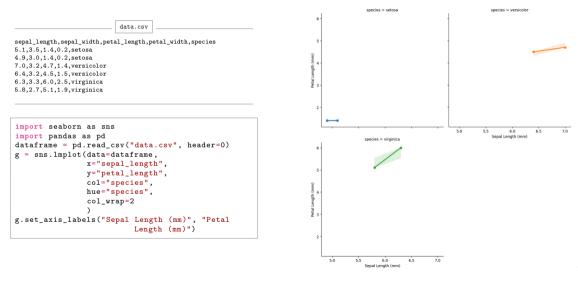

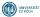

13

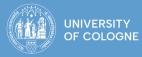

#### Janis Pagel Institut für Digital Humanities

1ail janis.pagel@uni-koeln.de ebsite https://janispagel.de

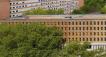

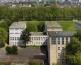

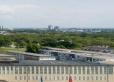